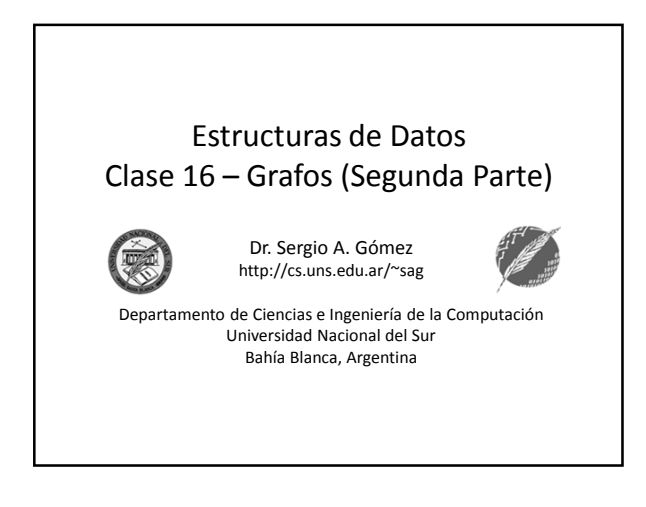

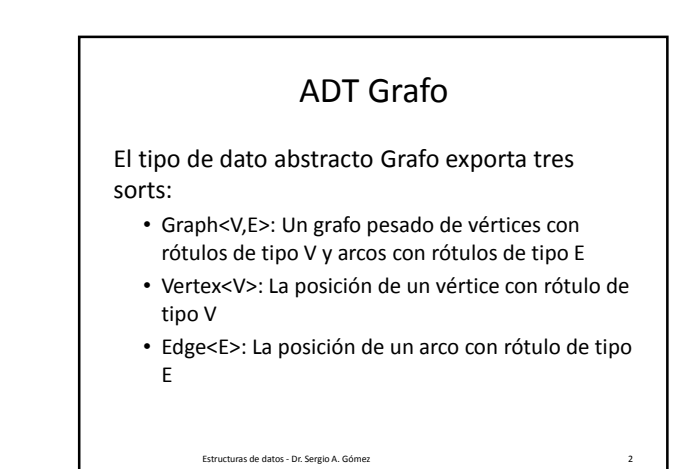

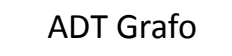

- vertices(): Retorna una colección iterable con todos los vértices del grafo.
- edges(): Retorna una colección iterable con todos los arcos del grafo.
- incidentEdges(v): Retorna una colección iterable con todos los arcos incidentes sobre un vértice v

#### Estructuras de datos - Dr. Sergio A. Gómez 3

Estructuras de datos - Dr. Sergio A. Gómez 5

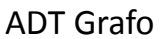

- opposite(v,e): Retorna el otro vértice w del arco e=(v,w); ocurre un error si e no es incidente (o emergente de v).
- endVertices(e): Retorna un arreglo (de 2 componentes) conteniendo los vértices del arco e.
- areAdjacent(v,w): Testea si los vértices v y w son adyacentes.

Estructuras de datos - Dr. Sergio A. Gómez 4

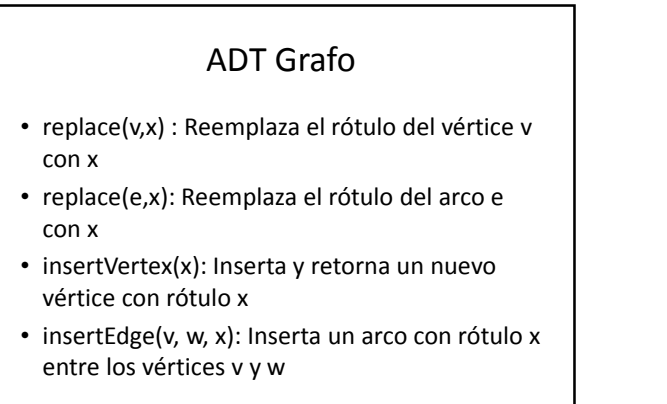

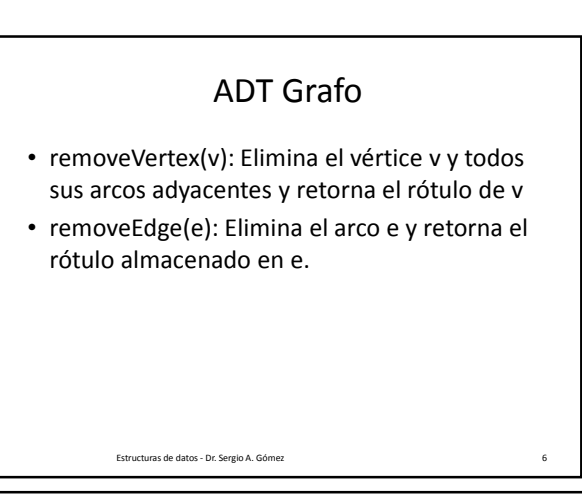

El uso total o parcial de este material está permitido siempre que se haga mención explícita de su fuente: "Estructuras de Datos. Notas de Clase". Sergio A. Gómez. Universidad Nacional del Sur. (c) 2013-2019.

### Estructuras de Datos **Dr.** Sergio A. Gómez

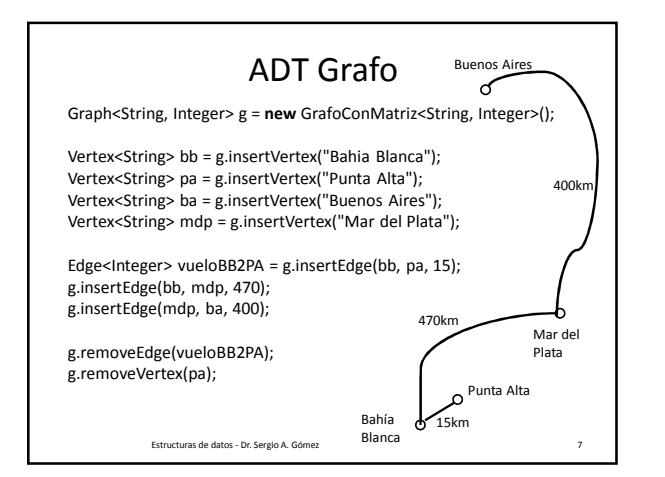

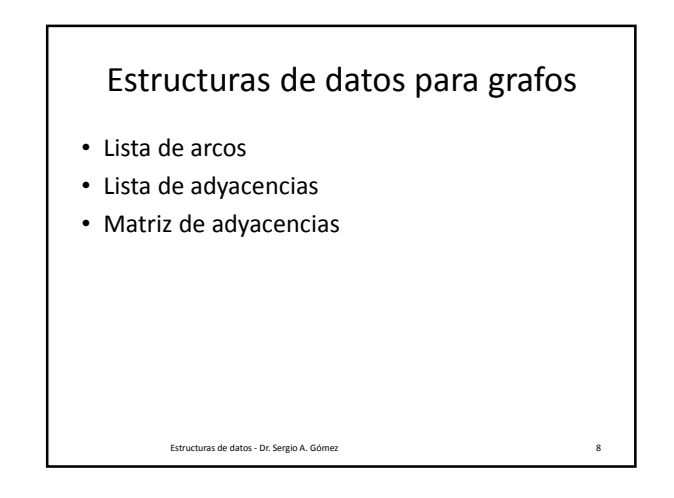

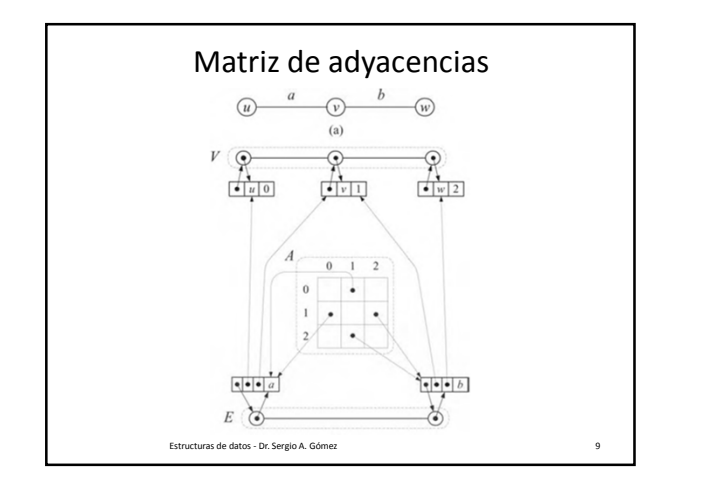

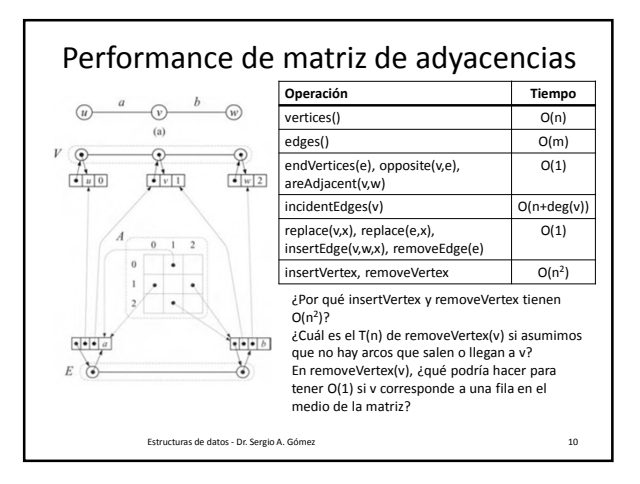

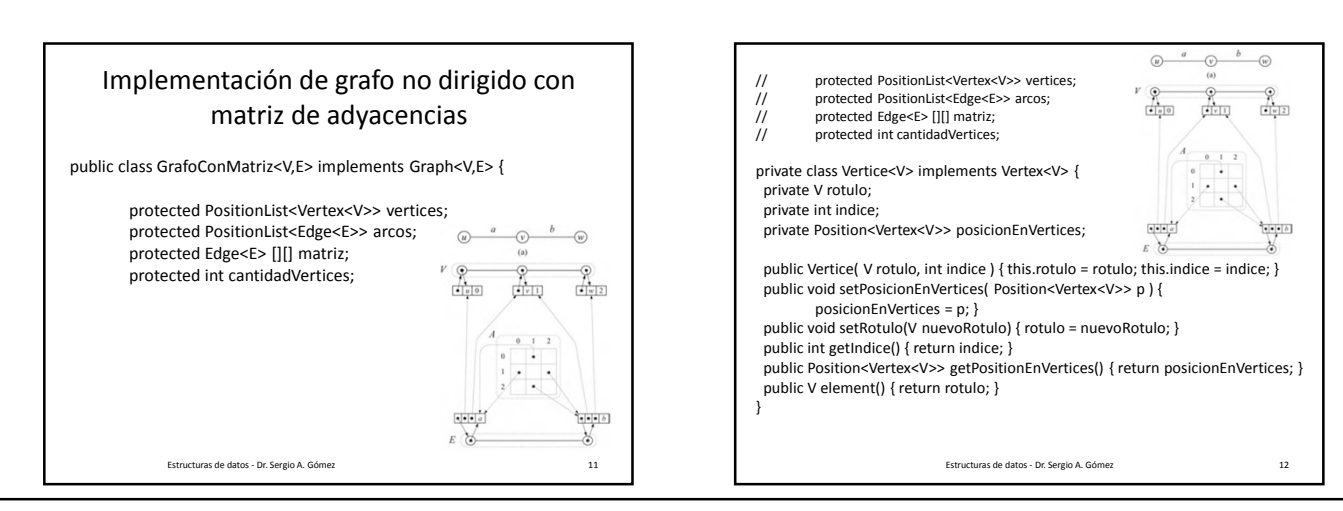

El uso total o parcial de este material está permitido siempre que se haga mención explícita de su fuente: "Estructuras de Datos. Notas de Clase". Sergio A. Gómez. Universidad Nacional del Sur. (c) 2013-2019.

### Estructuras de Datos **Dr.** Sergio A. Gómez

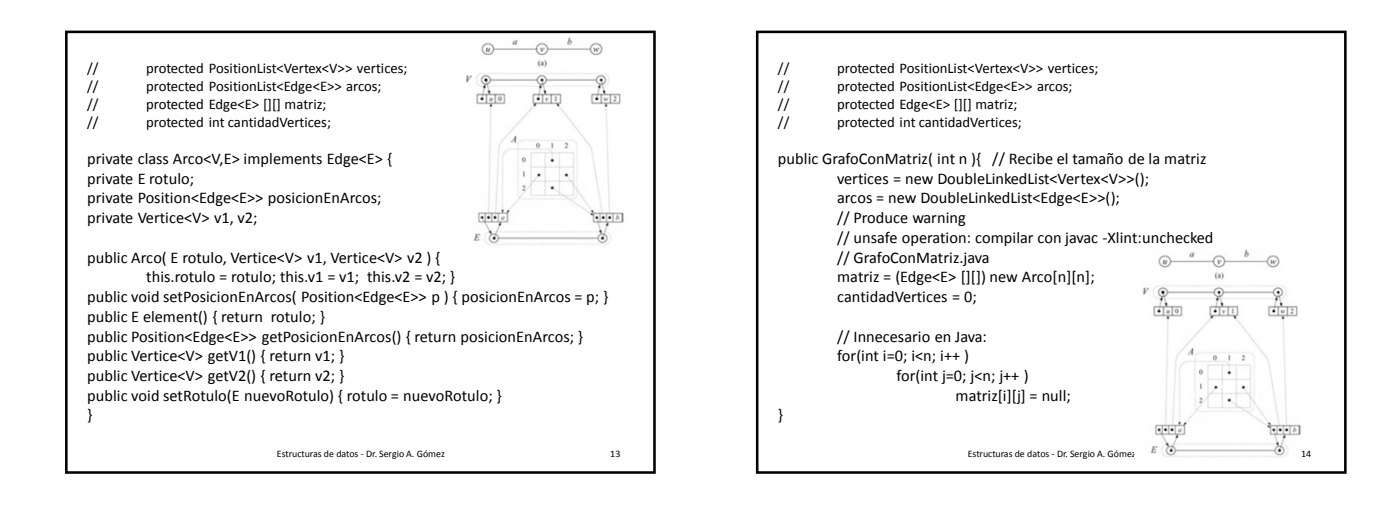

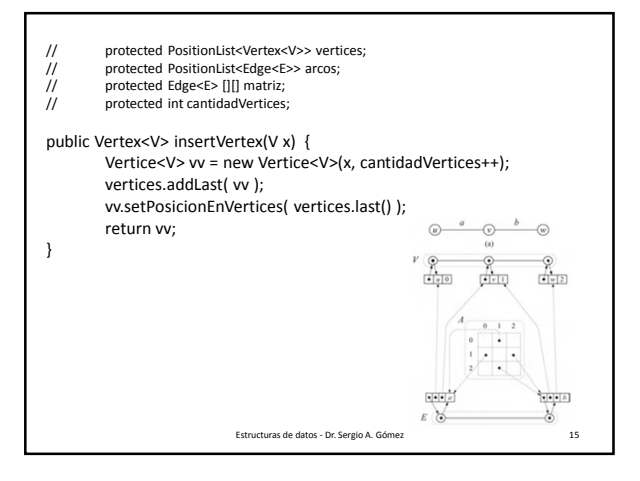

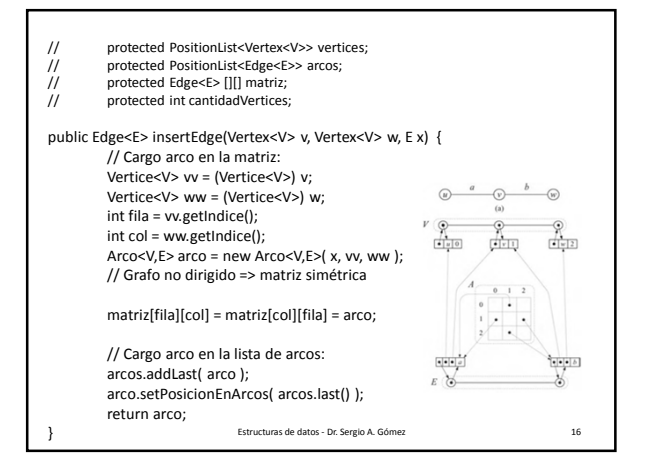

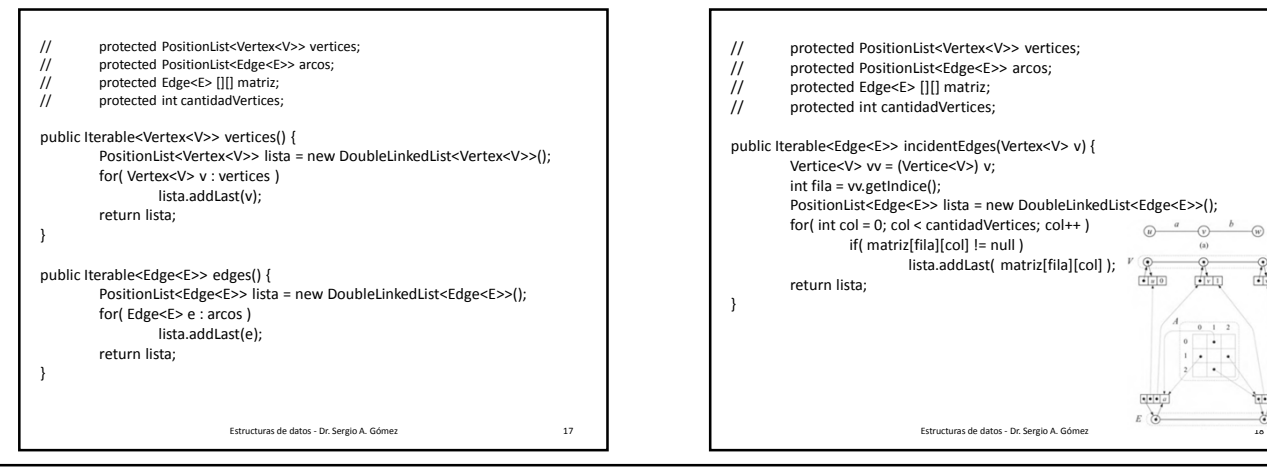

El uso total o parcial de este material está permitido siempre que se haga mención explícita de su fuente: "Estructuras de Datos. Notas de Clase". Sergio A. Gómez. Universidad Nacional del Sur. (c) 2013-2019.

Departamento de Ciencias e Ingeniería de la Computación Universidad Nacional del Sur

 $\frac{1}{\sqrt{1-\log n}}$ 

क्रिप्

 $\frac{1}{2}$  $\overline{\cdot}$   $\frac{N}{\sqrt{N+2}}$ 

 $\frac{1}{\left\lfloor \frac{n}{2} \right\rfloor + \left\lfloor \frac{n}{2} \right\rfloor}$ 

### Estructuras de Datos **Dr.** Sergio A. Gómez

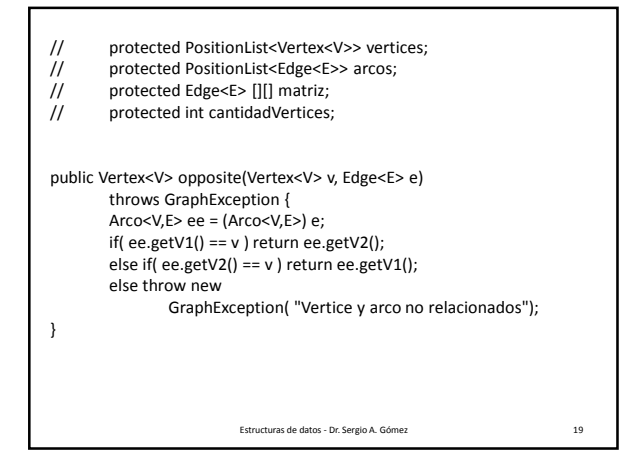

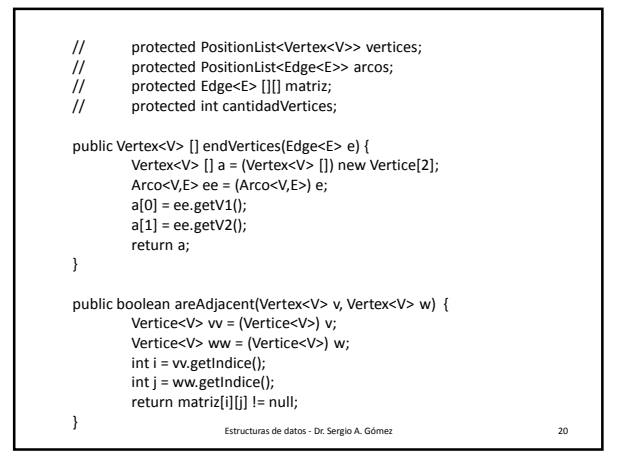

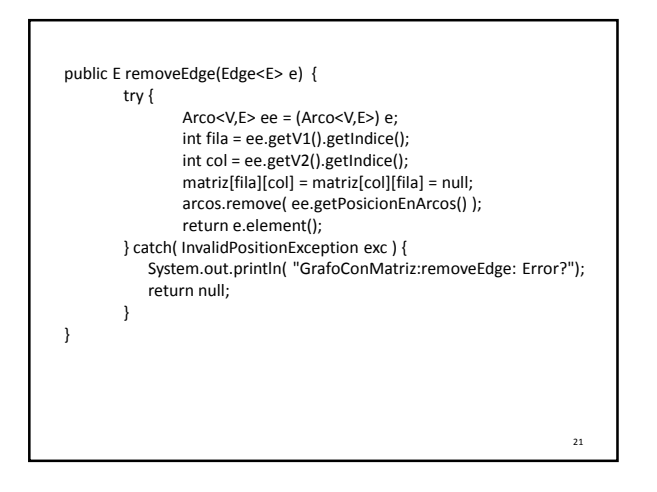

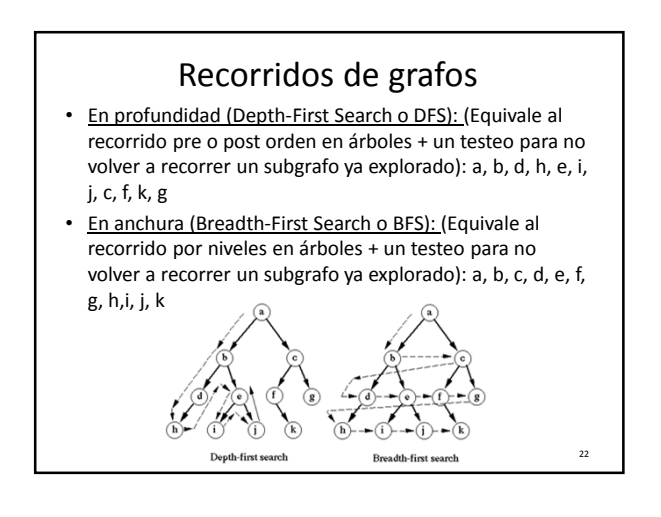

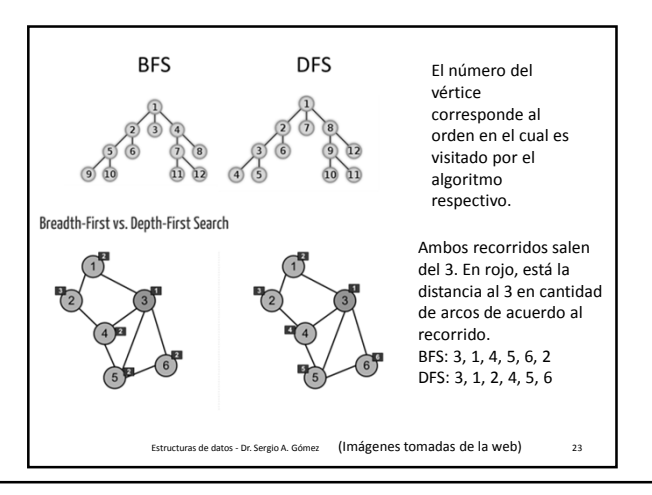

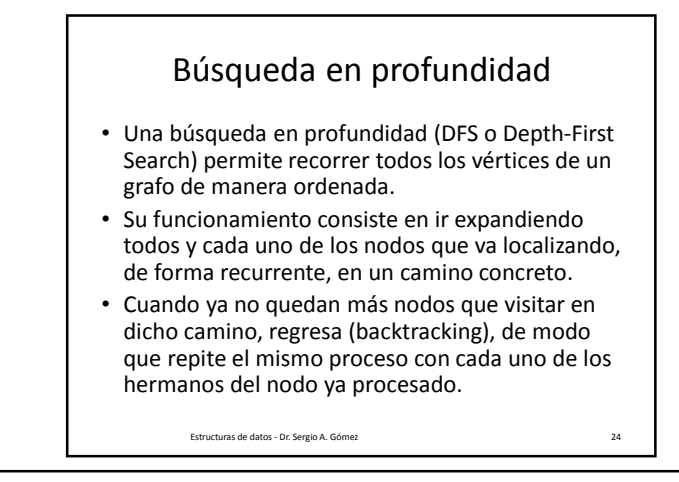

El uso total o parcial de este material está permitido siempre que se haga mención explícita de su fuente: "Estructuras de Datos. Notas de Clase". Sergio A. Gómez. Universidad Nacional del Sur. (c) 2013-2019.

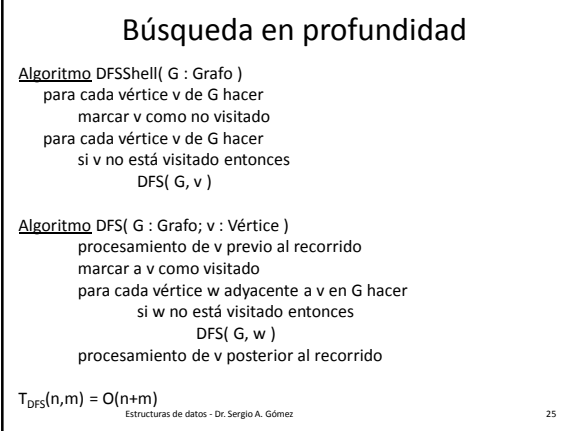

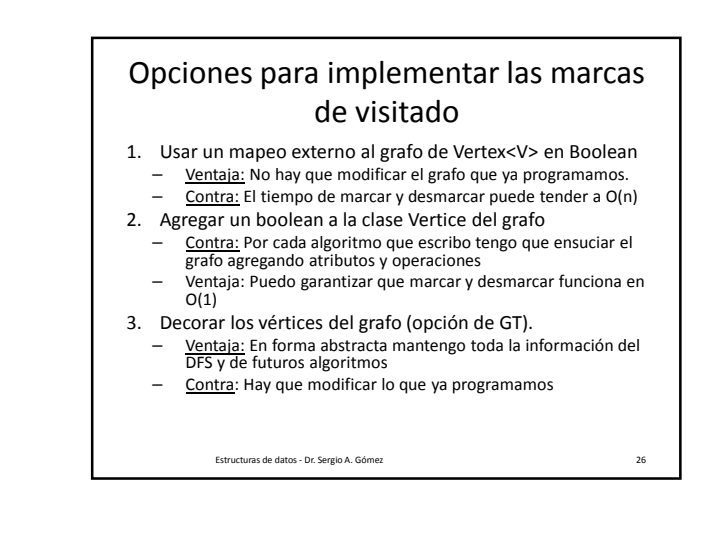

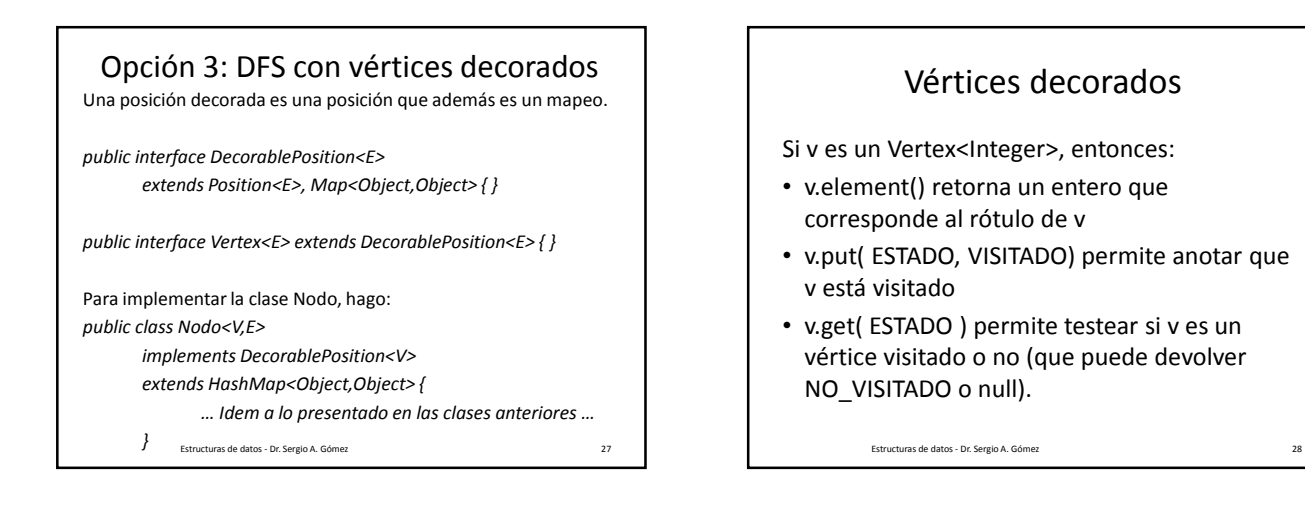

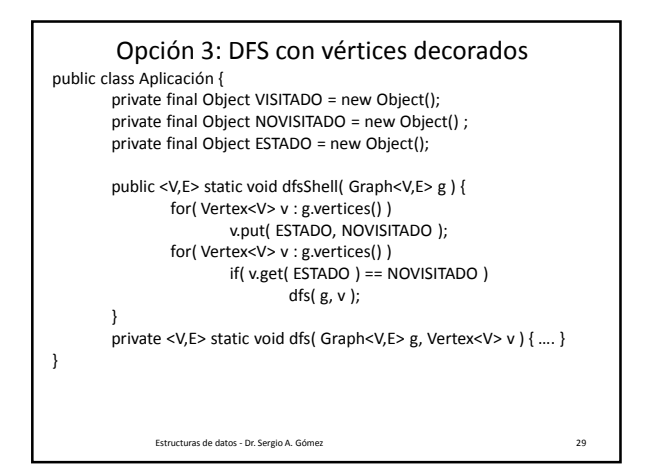

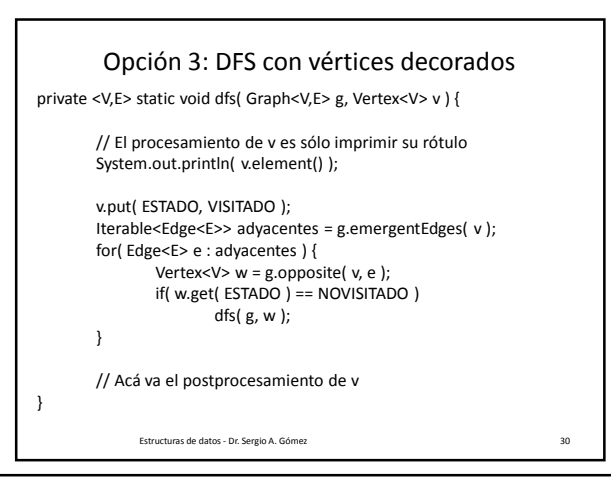

El uso total o parcial de este material está permitido siempre que se haga mención explícita de su fuente: "Estructuras de Datos. Notas de Clase". Sergio A. Gómez. Universidad Nacional del Sur. (c) 2013-2019.

#### Bosque del DFS en grafos no dirigidos

- Se asume que el grafo es conexo (se puede testear haciendo un DFS y viendo que se visitan todos los vértices).
- Al orientar los arcos en la dirección en la que son explorados durante el recorrido, se distinguen:
	- Arcos de descubrimiento o árbol (discovery o tree edges): Arcos que llevan a vértices no visitados
	- Arcos de retroceso (back edges): Arcos que llevan a vértices que ya fueron visitados.

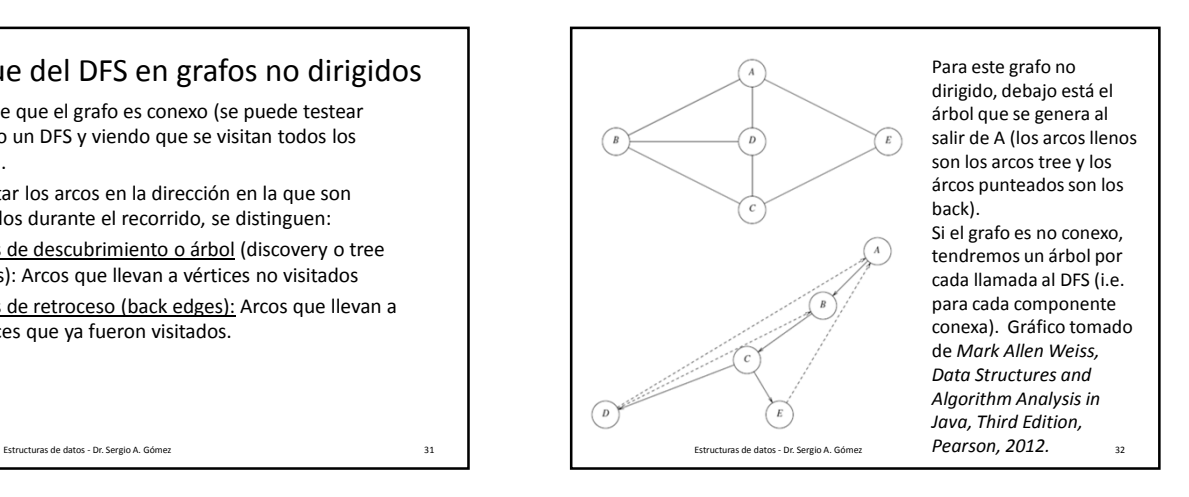

#### Bosque del DFS en grafos no dirigidos Algoritmo DFS( G : Grafo; v : Vertice ) Marcar a v como visitado Para cada arco e en G.incidentEdges(v) hacer si e no está visitado entonces  $w \leftarrow G.\text{opposite}(v, e)$ si w no está visitado entonces etiquetar a e como *arco de descubrimiento* DFS( G, w ) sino etiquetar a e como *arco de retroceso*  $T_{\text{pres}}(n,m) = O(n+m)$  con lista de advacencia T<sub>DFS</sub>(n,m) = O(n<sup>2</sup>) con matriz de adyacencia Estructuras de datos - Dr. Sergio A. Gómez 33

# Bosque del DFS con arcos decorados

public static void <V,E> DFS( Graph<V,E> G, Vertex<V> v, Object k ) { v.put( k, VISITADO ); for( Edge<E> e : G.incidentEdges(v) ) {  $if( e.get(k) == null )$ w = G.opposite(v, e ) if( w.get( k ) == null ) { e.put( k, ARCO\_DESCUBRIMIENTO ); DFS( G, w, k ); } else e.put( k, ARCO\_RETROCESO ); }  $T_{\text{DFS}}(n,m) = O(n+m)$  asumiendo operaciones de mapeo en O(1) Estructuras de datos - Dr. Sergio A. Gómez 34

# Aplicaciones del DFS para grafos no dirigidos en O(n+m)

- Testear si G es conexo (todos los vértices quedan visitados si y sólo si el grafo es conexo)
- Calcular un árbol abarcador si G es conexo (formado por los vértices de G y por sus arcos tree)
- Calcular las componentes conexas (por cada iteración de DFSShell incremento un contador indicando el número de componente conexa y con ese contador etiqueto los vértices de cada componente)
- Encontrar un camino entre dos nodos (clase siguiente)
- Encontrar un ciclo (clase siguiente)

# Búsqueda en anchura (BFS)

- La búsqueda en anchura (BFS o Breadth First Search) es un algoritmo para recorrer o buscar elementos en un grafo.
- Se comienza eligiendo algún nodo como elemento raíz y se exploran todos los vecinos de este nodo.
- A continuación para cada uno de los vecinos se exploran sus respectivos vecinos adyacentes, y así hasta que se recorra todo el grafo.

Estructuras de datos - Dr. Sergio A. Gómez

El uso total o parcial de este material está permitido siempre que se haga mención explícita de su fuente: "Estructuras de Datos. Notas de Clase". Sergio A. Gómez. Universidad Nacional del Sur. (c) 2013-2019.

Departamento de Ciencias e Ingeniería de la Computación Universidad Nacional del Sur

Estructuras de datos - Dr. Sergio A. Gómez 35

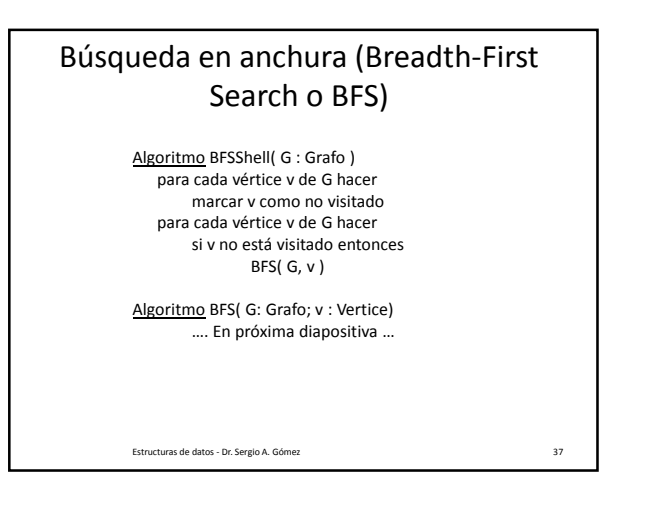

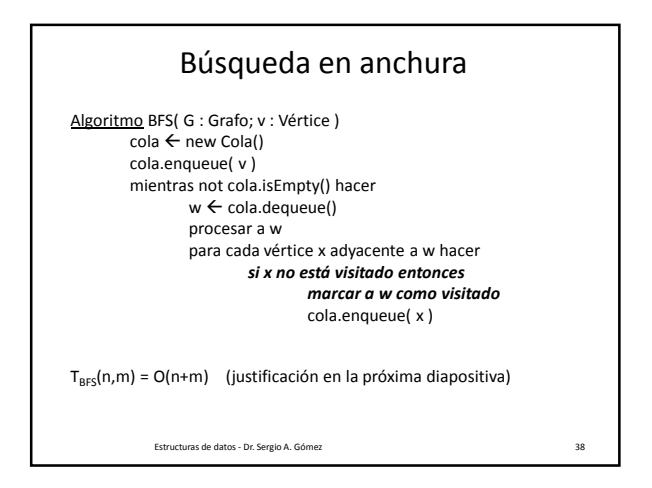

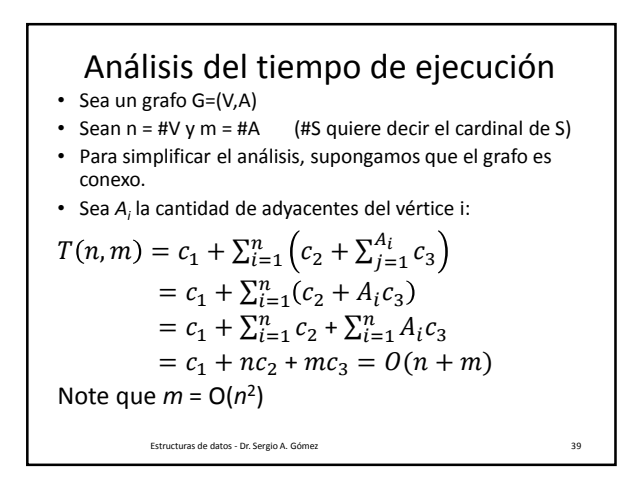

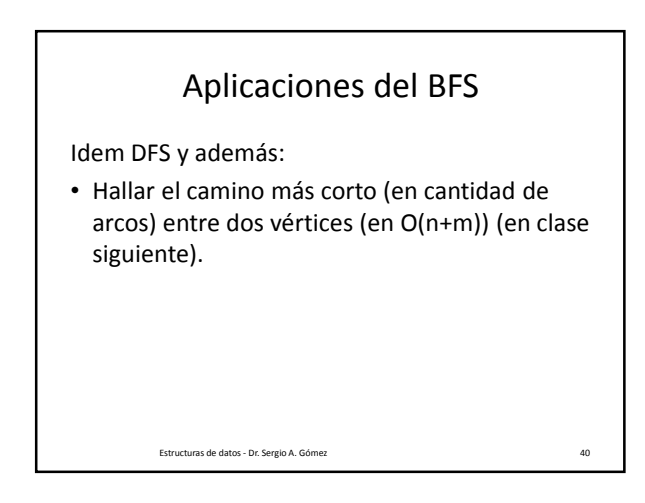

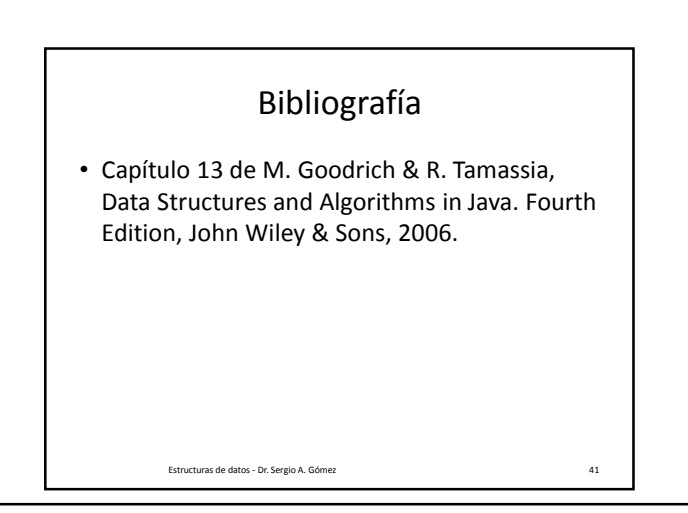

El uso total o parcial de este material está permitido siempre que se haga mención explícita de su fuente: "Estructuras de Datos. Notas de Clase". Sergio A. Gómez. Universidad Nacional del Sur. (c) 2013-2019.